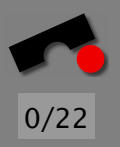

SAP AG, Walldorf, 2004-06-24

# *Warum stürzt mein Programm ab?*

#### *Automatisches Isolieren von Fehlerursachen*

#### [Andreas Zeller](http://www.st.cs.uni-sb.de/~zeller/)

Lehrstuhl Softwaretechnik Universität des Saarlandes, Saarbrücken

### *Eine wahre Geschichte*

Wir betrachten das folgende C-Programm:

```
double bug(double z[], int n) {
 int i, j;
 i = 0;
 for (j = 0; j < n; j++) {
   i = i + j + 1;
   z[i] = z[i] * (z[0] + 1.0);
  }
 return z[n];
}
```
bug.c läßt den GNU-Compiler (GCC) abstürzen:

```
linux$ gcc-2.95.2 -O bug.c
gcc: Internal error: program cc1 got fatal signal 11
```
*Welcher Fehler verursacht dieses Fehlschlagen?*

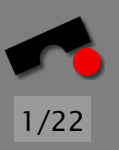

#### *Fehler*

Was ist der Fehler in GCC?

#### *Ein Fehler ist eine Abweichung vom Korrekten, Richtigen, oder Wahren.*

— IEEE Standard Glossary of SE Terminology

Um zu zeigen, dass etwas ein Fehler ist, müssen wir *die Abweichung zeigen:*

- *einfach* für das konkrete Fehlschlagen
- *schwierig* für den Programmcode

Ansatz: *Deduktion* – Schließen vom abstrakten (Code) auf das konkrete (Ablaufen): Statische Analyse, Verifikation, …

*Wo weicht GCC ab – und wovon?*

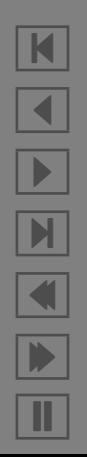

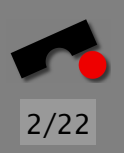

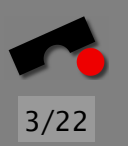

Was ist die Ursache des GCC-Absturzes?

*Eine Ursache eines Ereignisses ("Wirkung*"*) it ein vorangegangenes Ereignis, ohne dies das Ereignis nicht aufgetreten wäre.*

— Microsoft Encarta

Um Kausalität zu zeigen, müssen wir zeigen, dass

- 1. die Wirkung auftritt, wenn die Ursache auftritt
- 2. die Wirkung *ausbleibt,* wenn die Ursache *ausbleibt.*

Allgemeiner Ansatz: *Experimentieren* – Konstruktion einer *Theorie* aus einer Folge von Experimenten (Läufen)

*Können wir Experimentieren automatisieren?*

# *Isolieren von Fehlerursachen*

Mit systematischem Testen können wir die fehlerverursachende Eingabe isolieren:

> # GCC-Eingabe Test 1 | double **bug**(...) { int *i*, *j*; *i* = 0; for (...) { ...} ...} | **x** double  $\text{bug}(...) \{ \text{int } i, j; i = 0; \text{for } (...) \{ ...\} ... \}$   $\blacktriangleright$ **3** double bug(...) { int *i*, *j*; *i* = 0; for (...) { ...} …}  $\mathbf{V}$ 4 double **bug**(...) { int *i*, *j*; *i* = 0; for (...) { ...} …}  $\mathbf{V}$ 5 double **bug**(...) { int *i*, *j*; *i* = 0; for (...) { ...}…}  $\| \mathbf{x} \|$ . . . 19 … *z[i]* = *z[i]* ∗ *(z[*0*]* + 1*.*0*)*; … ✘  $18 \mid ... z[i] = z[i] * (z[0] + 1.0); ...$ . . .

 $+ 1.0$  ist Fehlerursache – nach nur 19 Tests ( $\approx 2$  Sekunden)

K  $\blacktriangleleft$ - $\mathbb{H}$  $\blacksquare$ Þ. Π

## *Delta Debugging*

Delta Debugging isoliert *fehlerverursachende Unterschiede:*

#### Eingaben. Der Mozilla-Browser stürzt beim Drucken ab — Ursache: 1 von 900 HTML-Zeilen (<SELECT>)

A. Zeller + R. Hildebrandt, *Simplifying and Isolating Failure-Inducing Input,* IEEE TSE 28(2), 2002

#### Code-Änderungen. DDD läuft nicht mehr mit GDB 4.17 — Ursache: 1 von 8.721 Änderungen (infcmd.c:1239).

A. Zeller, *Yesterday, my program worked. Today, it does not. Why?,* Proc. ACM ESEC/FSE 1999

#### Threads. *Data Race* in parallelem Raytracer — Ursache: 1 von 3,8 Mrd. Thread-Wechseln (Scene.java:91)

J.-D. Choi + A. Zeller, *Isolating Failure-Inducing Thread Schedules,* Proc. ACM ISSTA 2002

#### Vollautomatisches, rein testbasiertes Verfahren.

K

 $\blacktriangleleft$ 

-

И

 $\blacksquare$ 

Þ.

Π

Der Unterschied + 1*.*0 ist erst der Anfang einer *Ursache-Wirkungs-Kette* im GCC-Lauf.

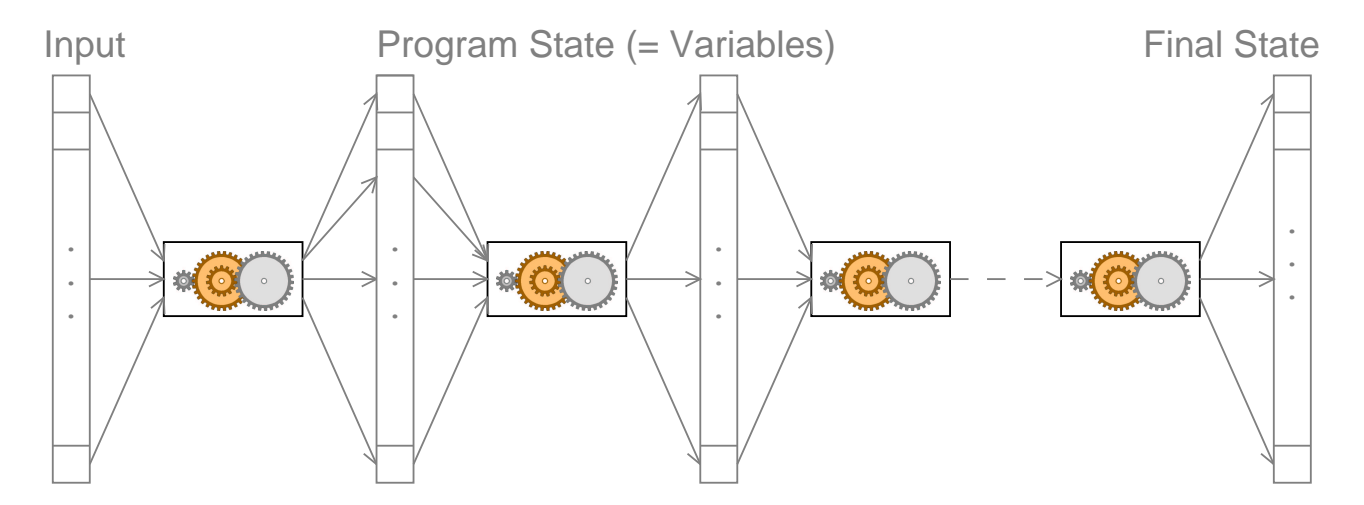

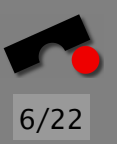

K  $\blacktriangleleft$ -И  $\blacksquare$ Þ. Π

Der Unterschied + 1*.*0 ist erst der Anfang einer *Ursache-Wirkungs-Kette* im GCC-Lauf.

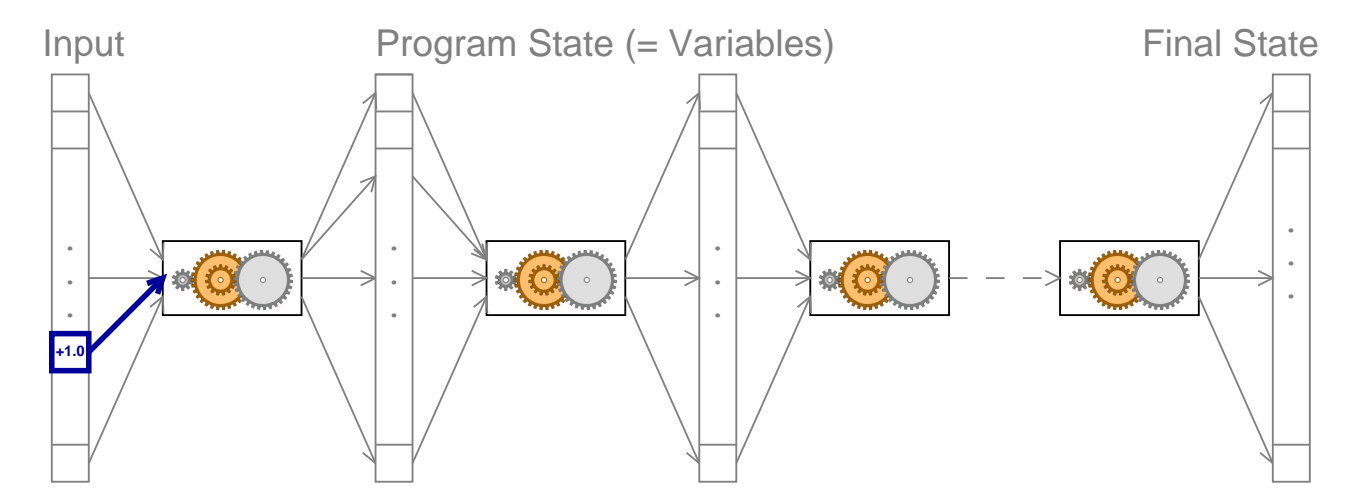

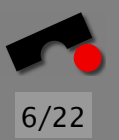

K  $\blacktriangleleft$ -И  $\blacksquare$ Þ. Π

Der Unterschied + 1*.*0 ist erst der Anfang einer *Ursache-Wirkungs-Kette* im GCC-Lauf.

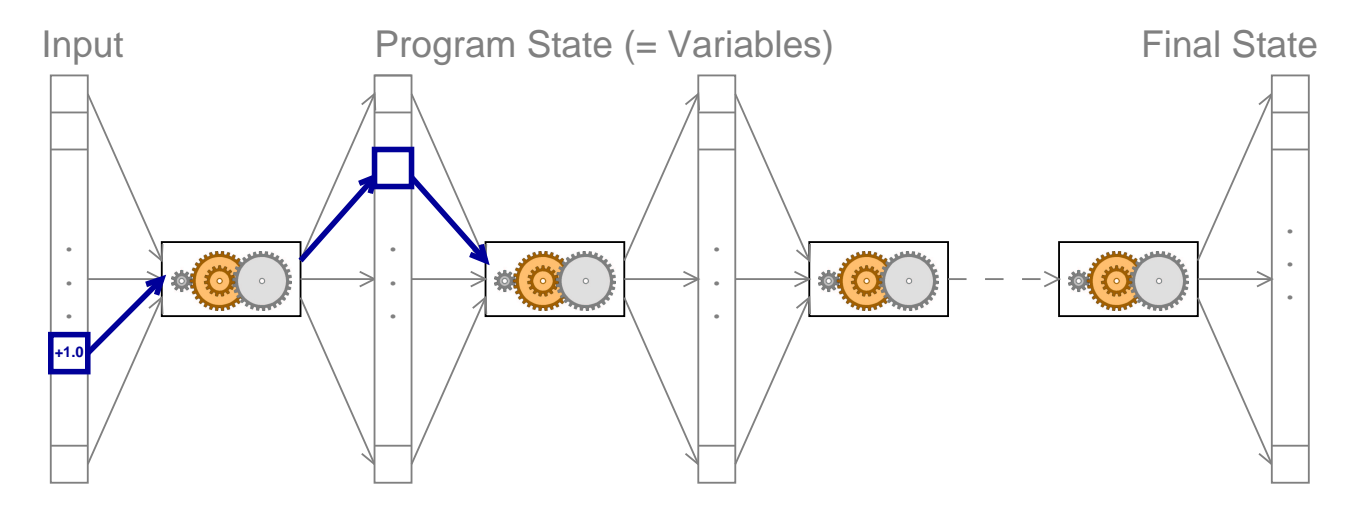

6/22

K  $\blacktriangleleft$ -И  $\blacksquare$ Þ. Π

Der Unterschied + 1*.*0 ist erst der Anfang einer *Ursache-Wirkungs-Kette* im GCC-Lauf.

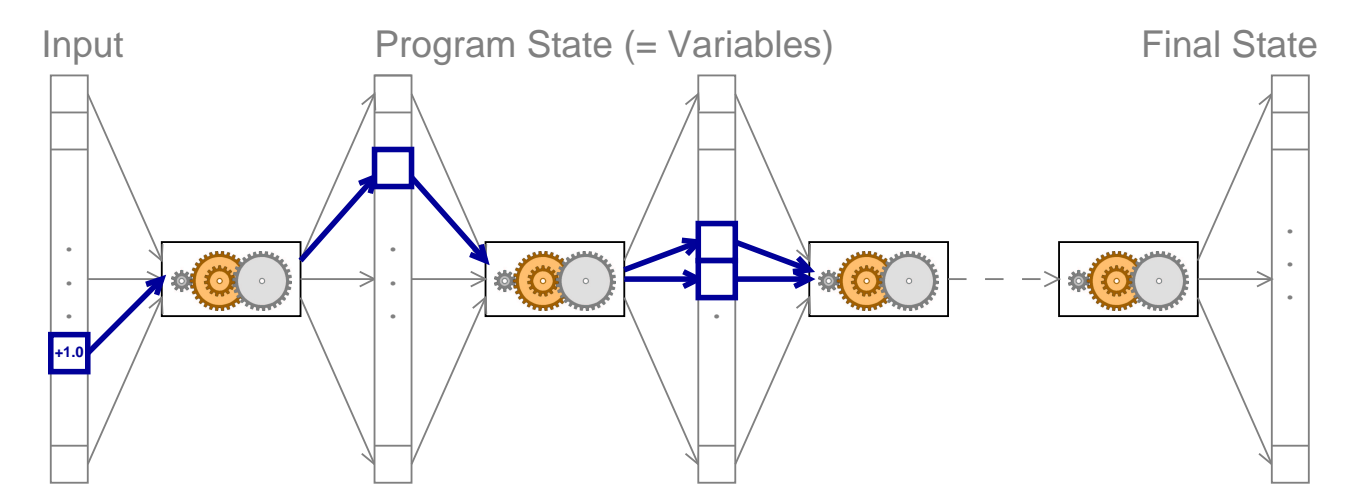

6/22

K

 $\blacktriangleleft$ 

-

И

 $\blacksquare$ 

Þ.

Π

Der Unterschied + 1*.*0 ist erst der Anfang einer *Ursache-Wirkungs-Kette* im GCC-Lauf.

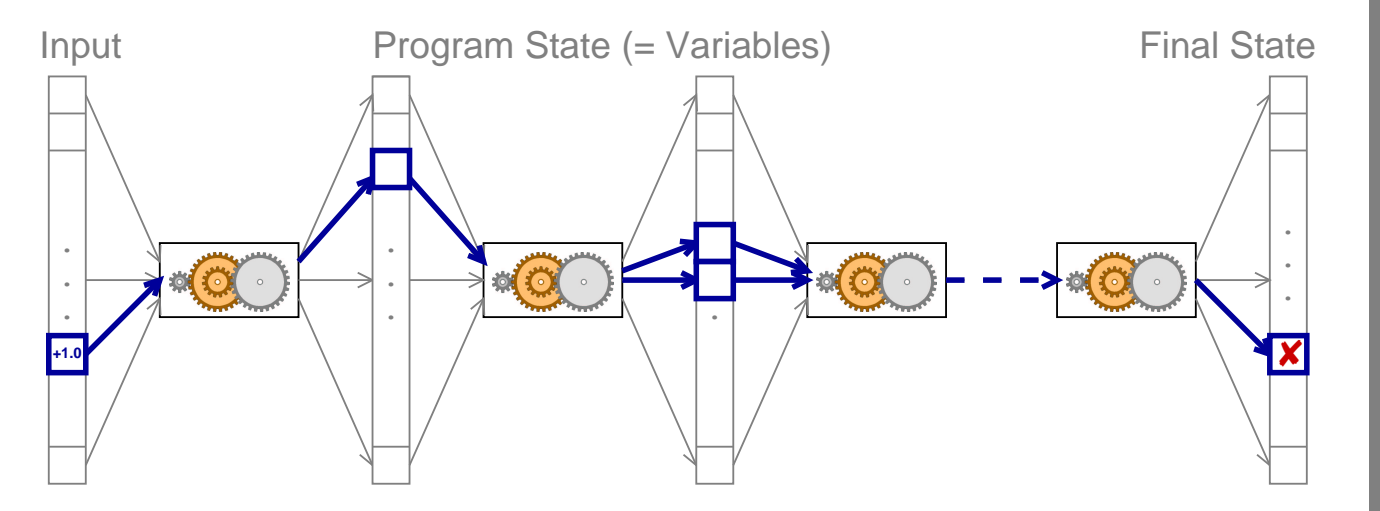

Um den Fehler zu reparieren, müssen wir diese Kette *brechen*.

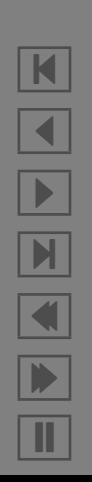

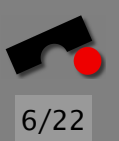

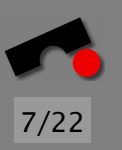

### *Datenströme verfolgen*

Mit klassischer *Programmanalyse* kann man verfolgen, wie sich Daten in Programmen fortpflanzen.

Voraussetzung: Vollständiges Wissen über gesamten Code und seine Semantik ⇒ gut für kleine, abgeschlossene Programme.

Aber: Echte Programme sind *opak, parallel, verteilt, dynamisch, mehrsprachig* – oder einfach obskur:

```
struct foo {
 int tp, len;
 union {
   char c[1];
   int i[1];
   double d[1];
  }
```
}

```
// Allocate string
int len = 200;
int bytes = len + 2 * sizeof(int);foo x = (foo x)malloc(bytes);
x \rightarrow tp = STRING;x \rightarrow \text{len} = \text{len};
strncpy(x->c, "Some string", len);
```
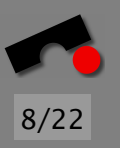

# *Kleine Ursache, große Wirkung*

#### Auswirkungen sammeln sich während der Ausführung an:

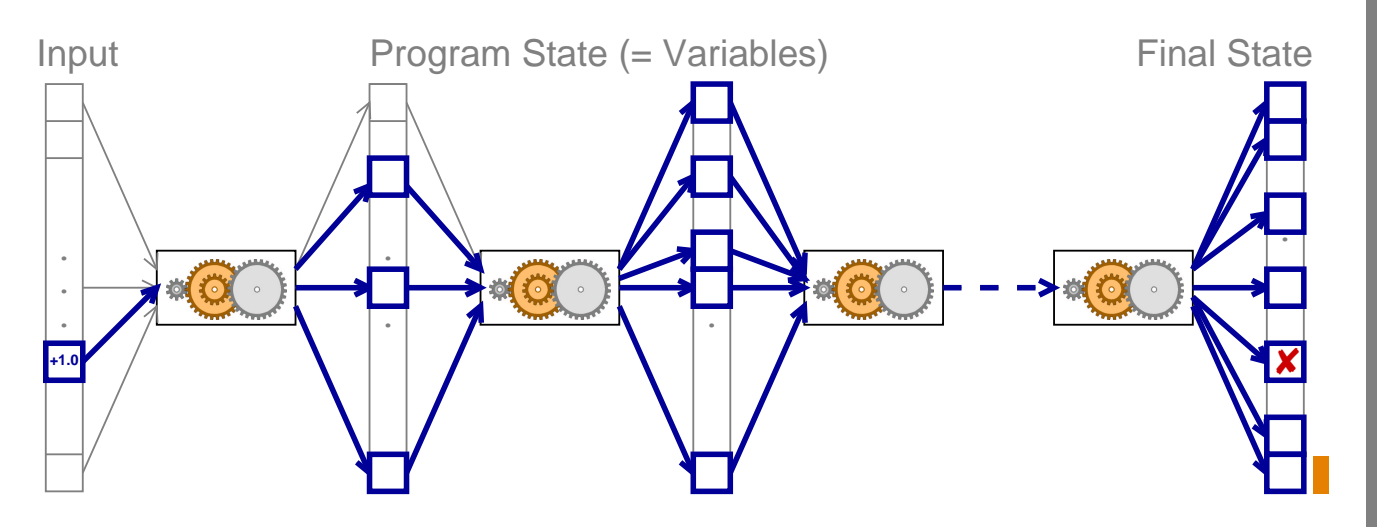

Ansatz: *relevante Zustandsunterschiede* bestimmen!

# *Relevante Zustandsunterschiede*

Mit einem Debugger (GDB) können wir den Zustand beobachten und verändern.

Beispiel: GCC-Zustand in der Funktion *combine\_instructions*

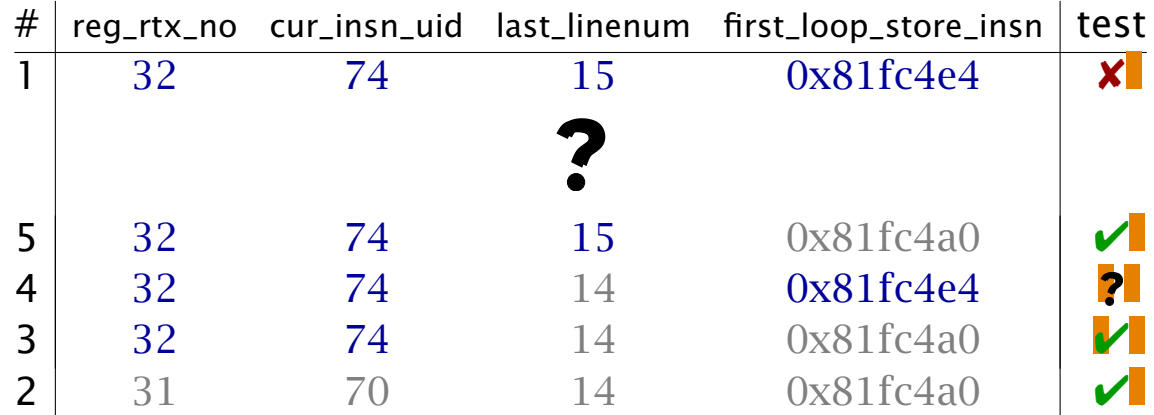

Folge: *Strukturelle Unterschiede* bestimmen und anwenden!

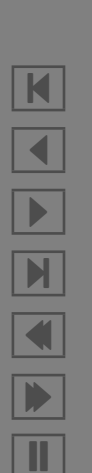

#### *Der GCC-Speichergraph*

IGOR-Prototyp betrachtet Programmzustand als *Graph*: Knoten sind *Variablen,* Kanten *Verweise*

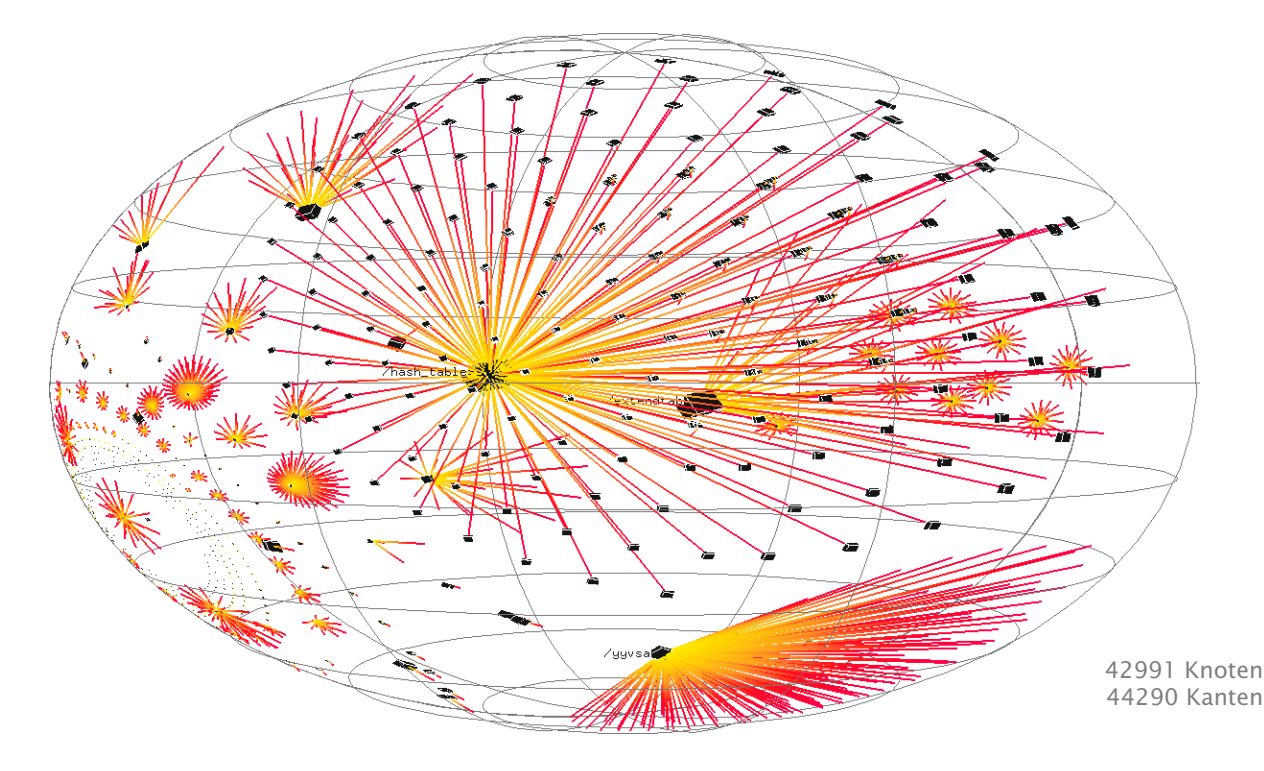

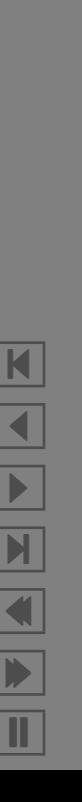

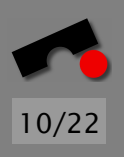

### *Strukturelle Unterschiede*

IGOR kann strukturelle Graph-Unterschiede berechnen:  $\Delta_{15}$  erzeugt eine Variable,  $\Delta_{20}$  löscht eine andere

11/22

N

 $\blacktriangleleft$ 

-

И

 $\blacksquare$ 

Þ.

Π

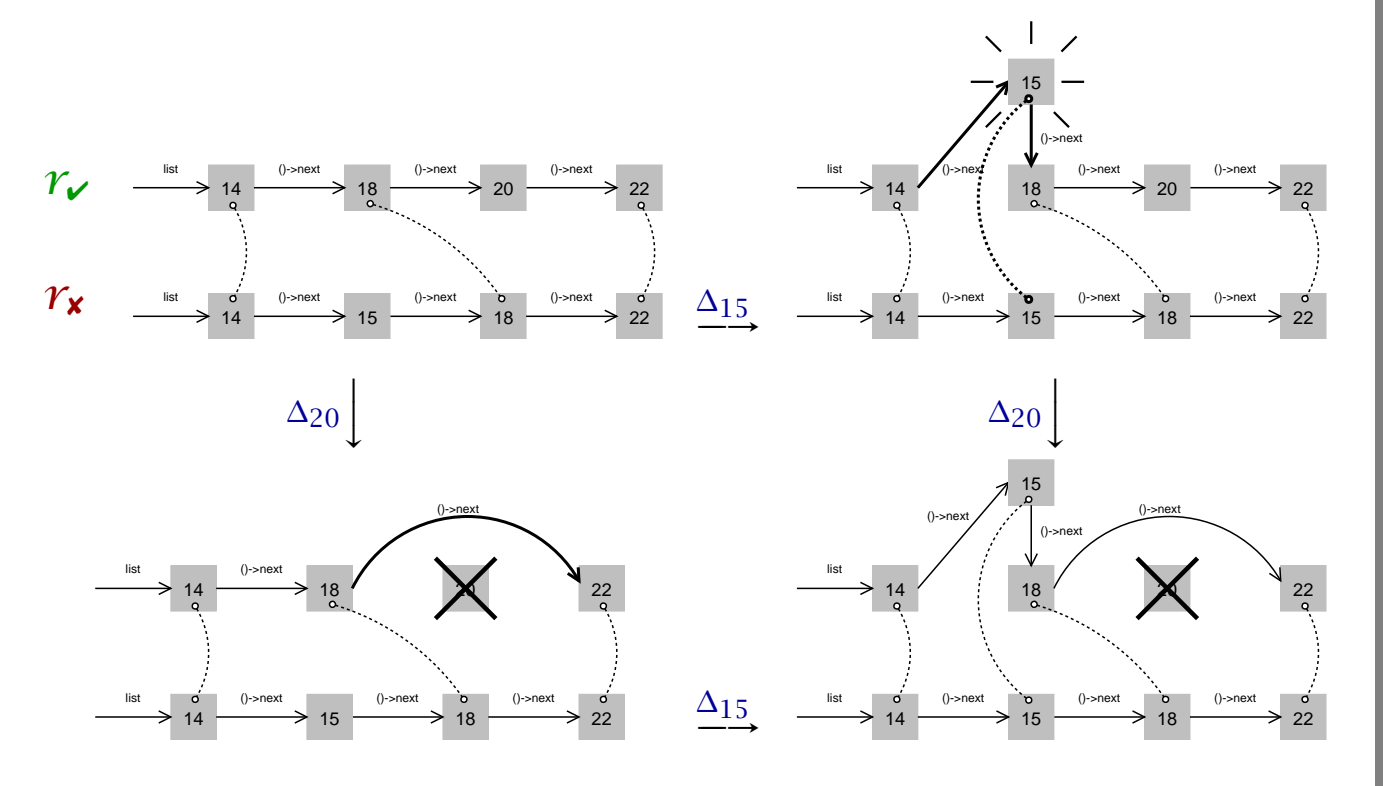

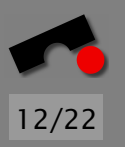

#### *Das Verfahren in Kürze*

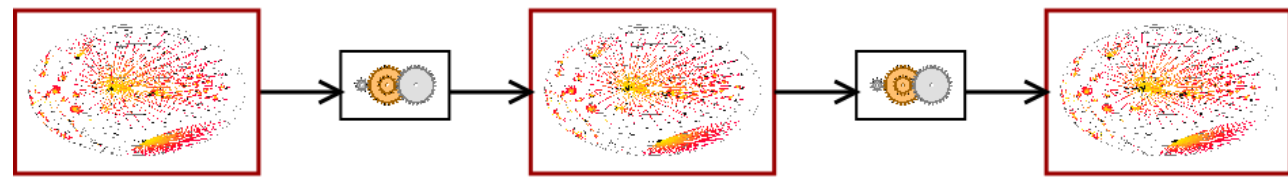

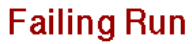

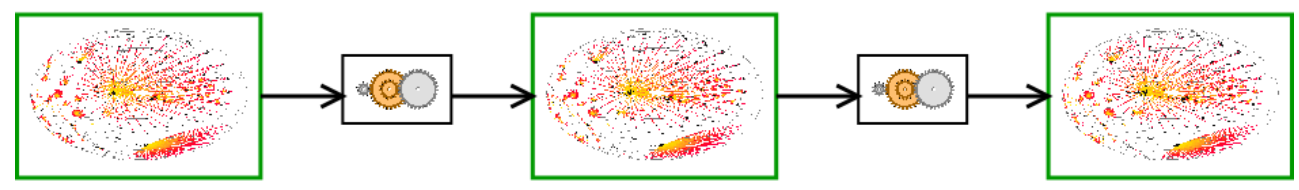

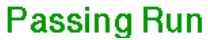

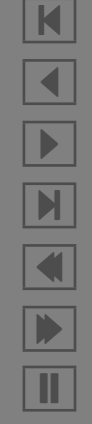

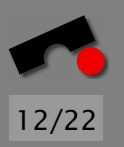

#### *Das Verfahren in Kürze*

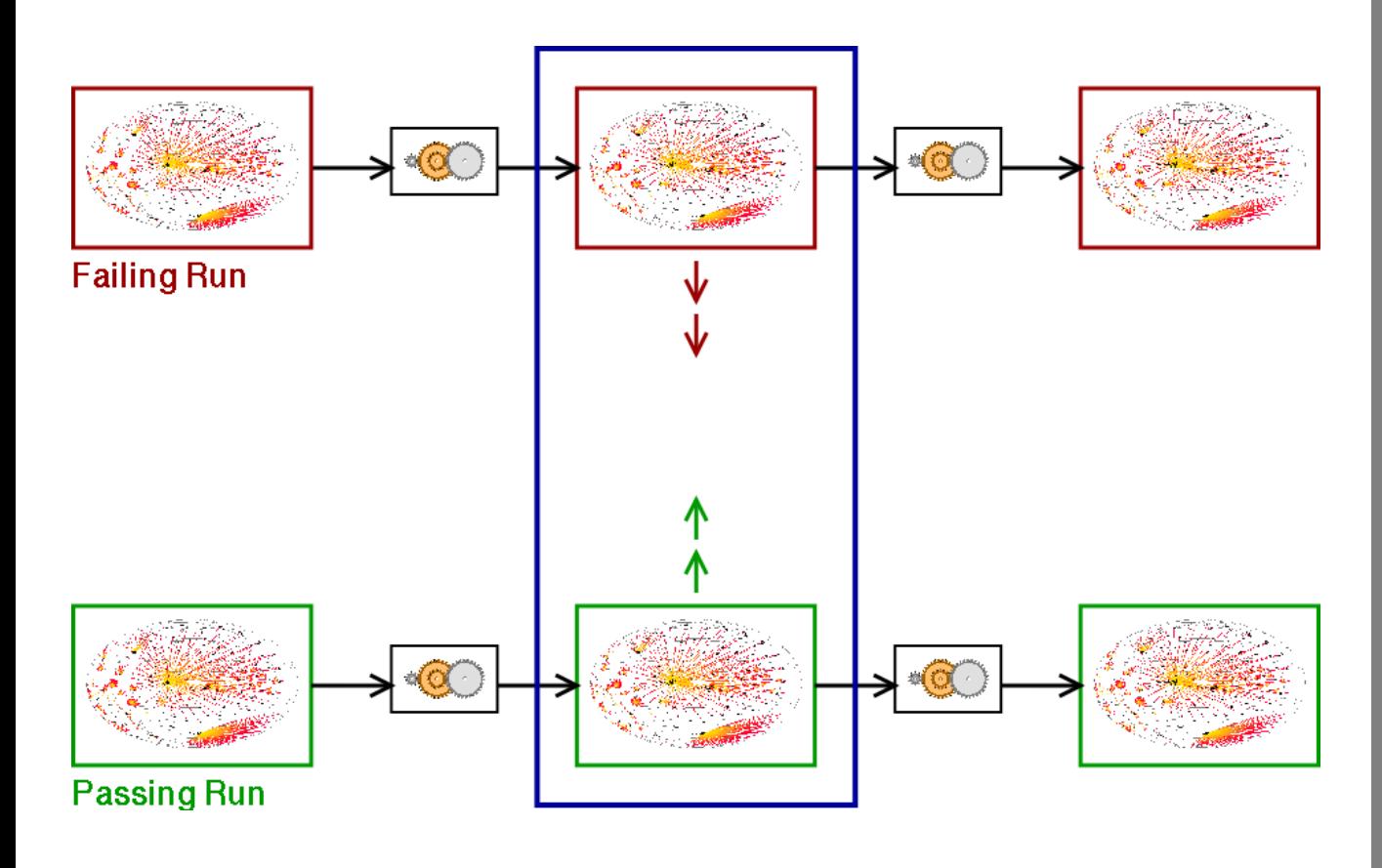

 $\blacktriangleleft$ -И  $\blacksquare$ Þ. Π

K

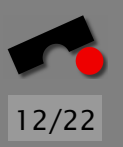

### *Das Verfahren in Kürze*

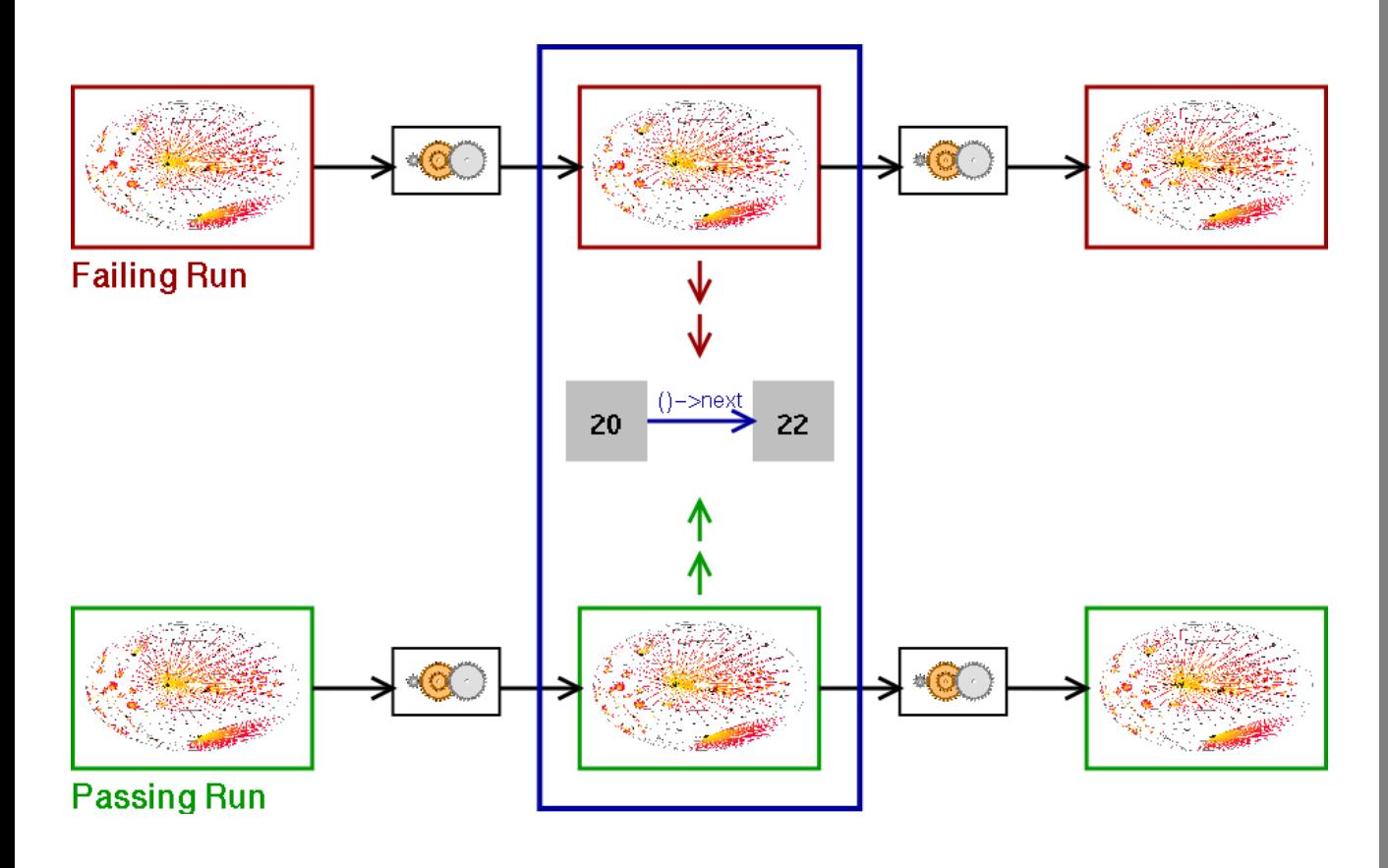

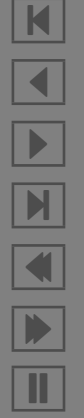

#### *Relevante Zustandsunterschiede*

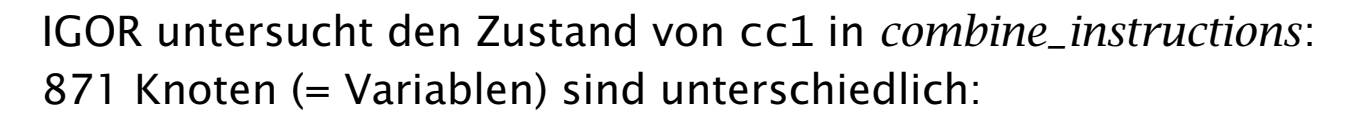

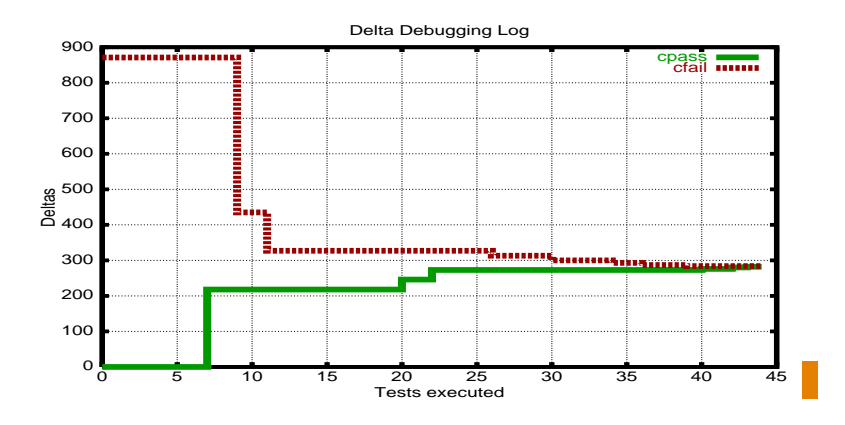

Nur eine Variable verursacht das Fehlschlagen:

```
\mathfrak{m} = (struct rtx_def *)malloc(12)
\text{Sm}->code = PLUS
first\_loop\_store\_insn->fid[1]...rtx = $m
```

```
N
\blacktriangleleft-
И
\blacksquareÞ.
Π
```
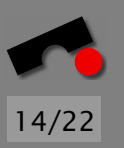

# *Die GCC Ursache-Wirkungs-Kette*

Nach 59 Tests hat IGOR diese Fehlerursachen isoliert:

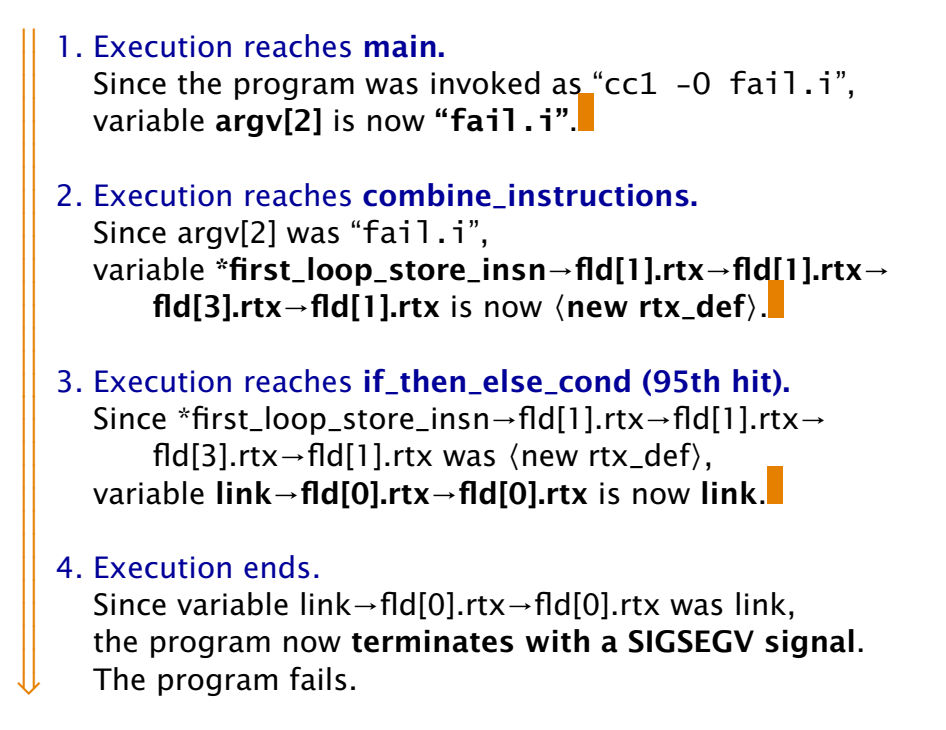

Gesamt-Laufzeit: 6 Sekunden (+ 90 Minuten GDB-Overhead)

Wir können den Fehler eingrenzen, indem wir (von Hand) fehlerhafte und nicht-fehlerhafte Ursachen unterscheiden.

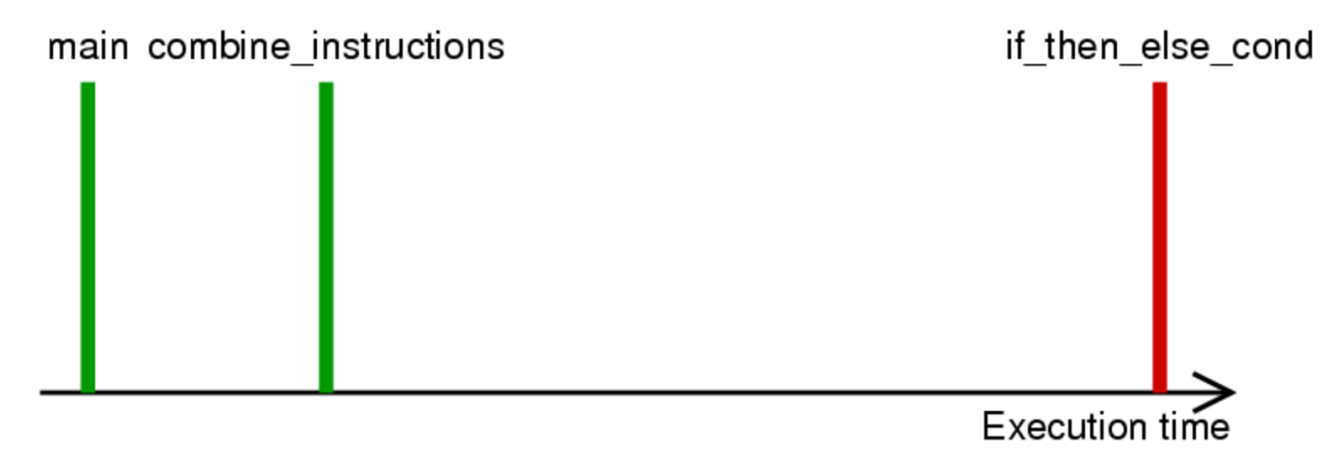

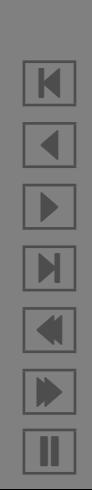

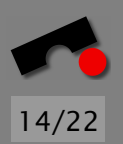

Wir können den Fehler eingrenzen, indem wir (von Hand) fehlerhafte und nicht-fehlerhafte Ursachen unterscheiden.

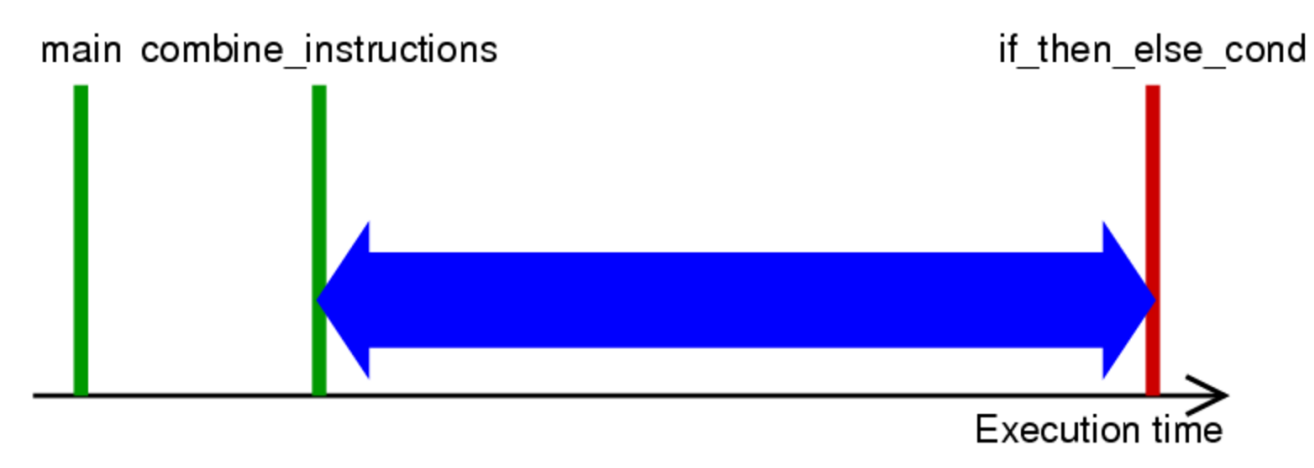

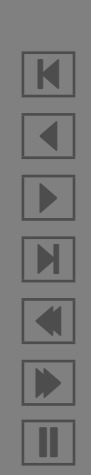

Wir können den Fehler eingrenzen, indem wir (von Hand) fehlerhafte und nicht-fehlerhafte Ursachen unterscheiden.

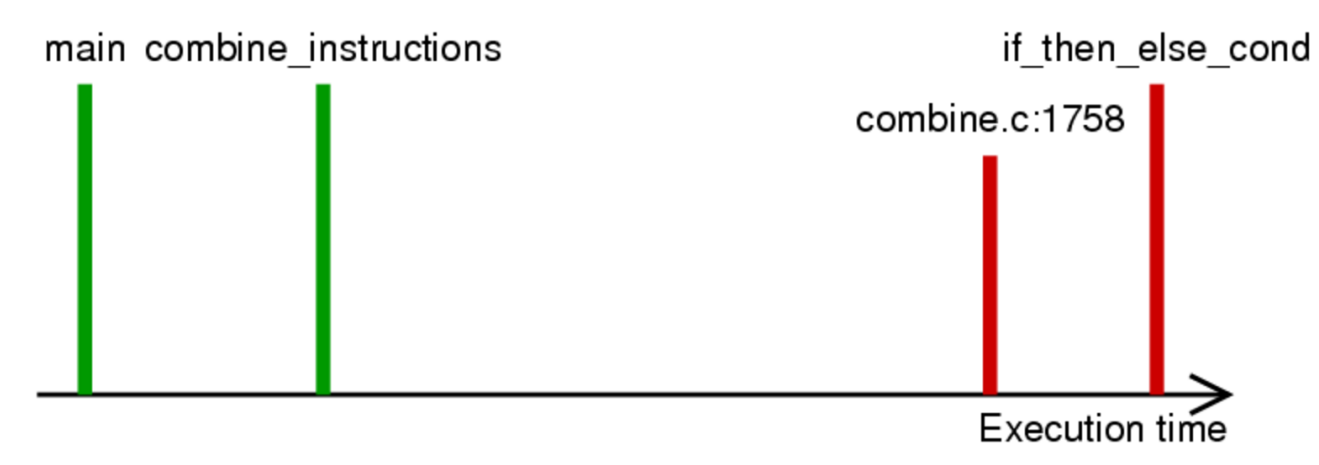

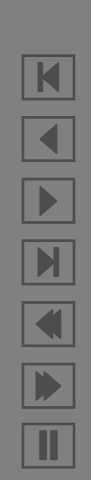

Wir können den Fehler eingrenzen, indem wir (von Hand) fehlerhafte und nicht-fehlerhafte Ursachen unterscheiden.

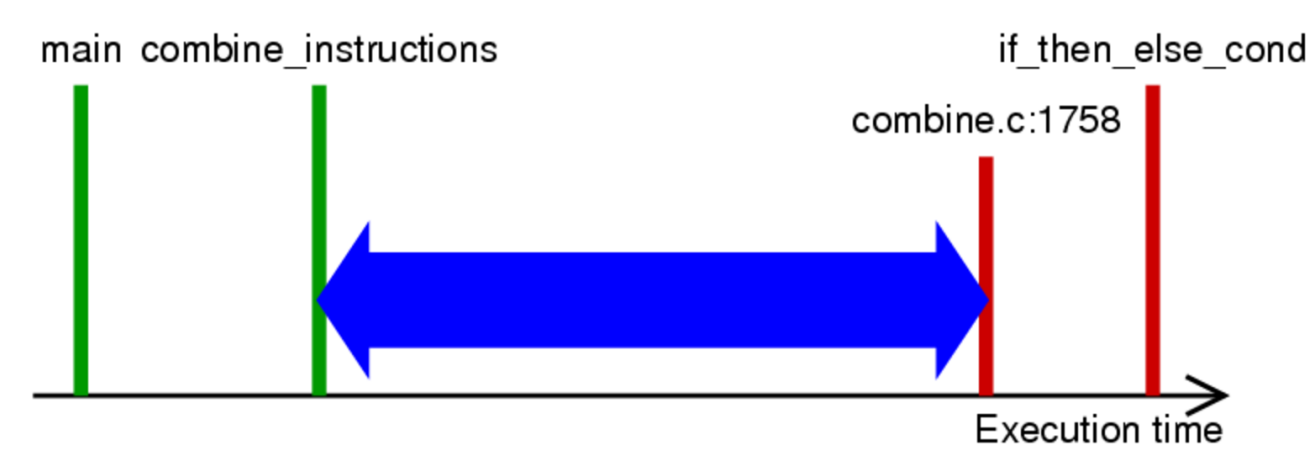

N  $\blacktriangleleft$ -И  $\blacksquare$ Þ. Π

Wir können den Fehler eingrenzen, indem wir (von Hand) fehlerhafte und nicht-fehlerhafte Ursachen unterscheiden.

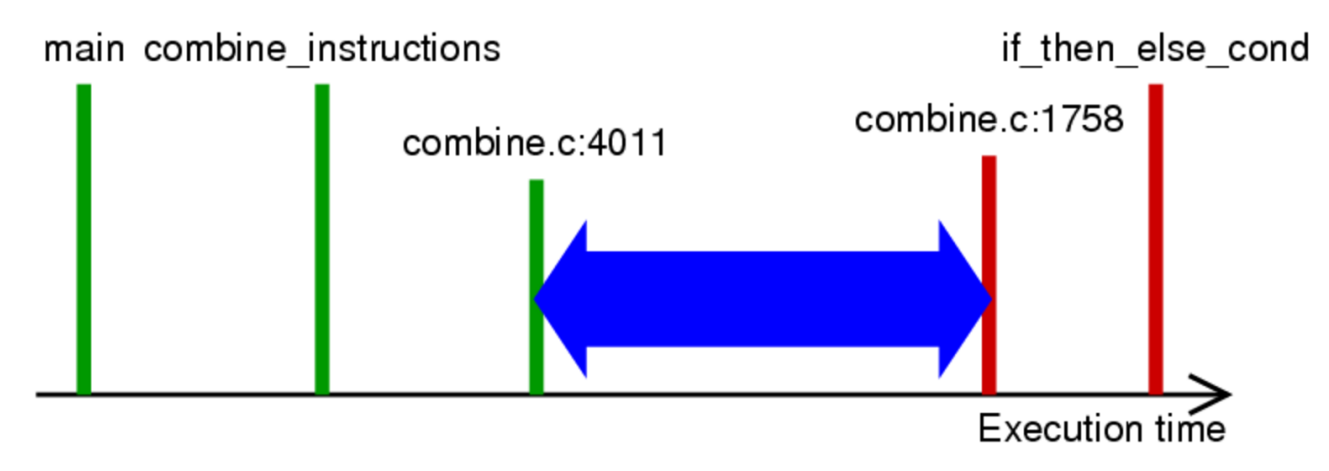

N  $\blacktriangleleft$ -И  $\blacksquare$ Þ. Π

Wir können den Fehler eingrenzen, indem wir (von Hand) fehlerhafte und nicht-fehlerhafte Ursachen unterscheiden.

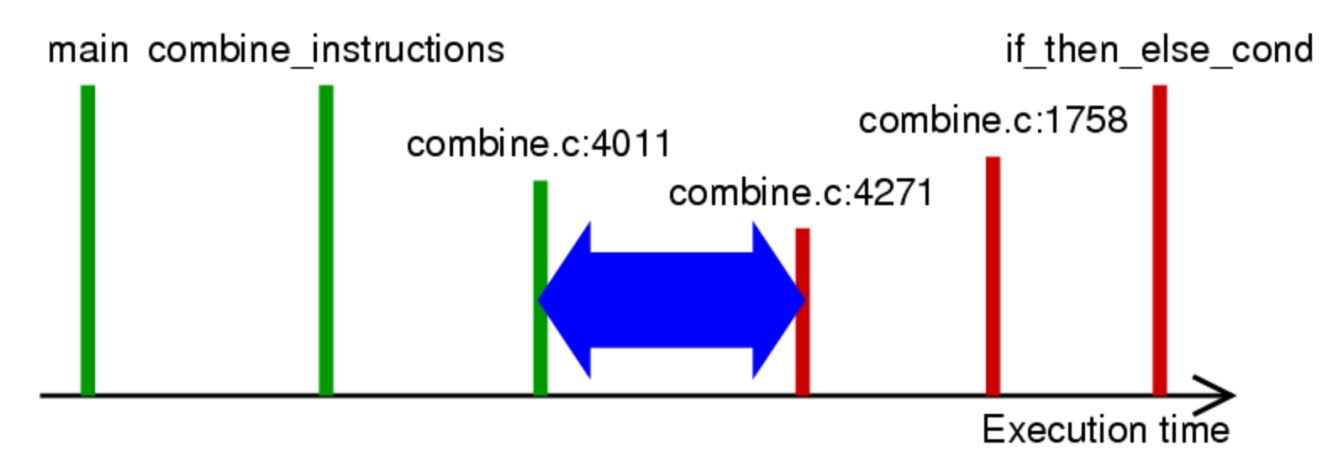

Falsches Alias im Distributivgesetz in Zeilen 4013–4019; behoben in 2.95.3

 $(+$   $(*$   $a$   $b)$   $c)$   $\Rightarrow$   $(*$   $(+$   $a$   $c_1)(+$   $b$   $c_2)$ ) with  $c = c_1 = c_2$ 

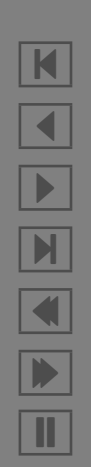

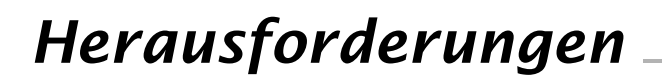

#### Wie finden wir relevante Ereignisse?

*Warum z.B. bei combine\_instructions suchen?*

Heute: Suchen im *Backtrace* des fehlschlagenden Laufes Morgen: Fokus auf *Ursachen-Übergänge.*

#### Wie erfassen wir C-Zustände akkurat?

*Zeigt p auf etwas, und wenn ja, wieviele?* Heute: Anfragen an das Laufzeitsystem + Heuristiken. Morgen: Wechsel zu Java :–)

Woher wissen wir, dass ein Fehlschlag der Fehlschlag ist? *Können Änderungen nicht neue Fehlschläge bewirken?* Heute: Backtraces müssen übereinstimmen. Morgen: Ausgabe, Zeit, Code-Abdeckung vergleichen.

Und schließlich: *Wann funktioniert dies eigentlich?*

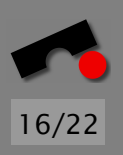

#### *www.askigor.org*

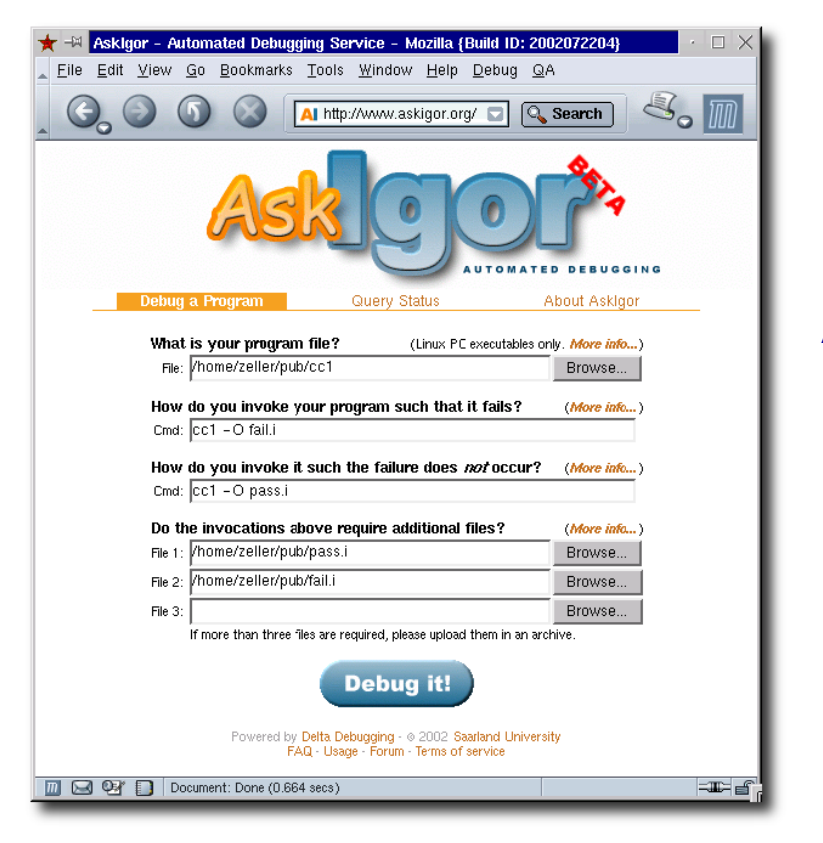

Programm einreichen ⇓ Aufrufe angeben ⇓ Auf "Debug it" klicken ⇓ Diagnose per e-mail

> 600 Einreichungen seit Dezember 2003

> > ·

56% "pinpoints the bug" 22% "helpful insights"

> · Open Source!

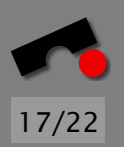

N  $\blacktriangleleft$ -И  $\blacksquare$ Þ. Π

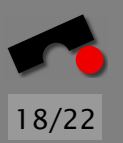

N

 $\blacktriangleleft$ 

-

И

 $\blacksquare$ 

Þ.

Π

## *Delta Debugging Plug-Ins*

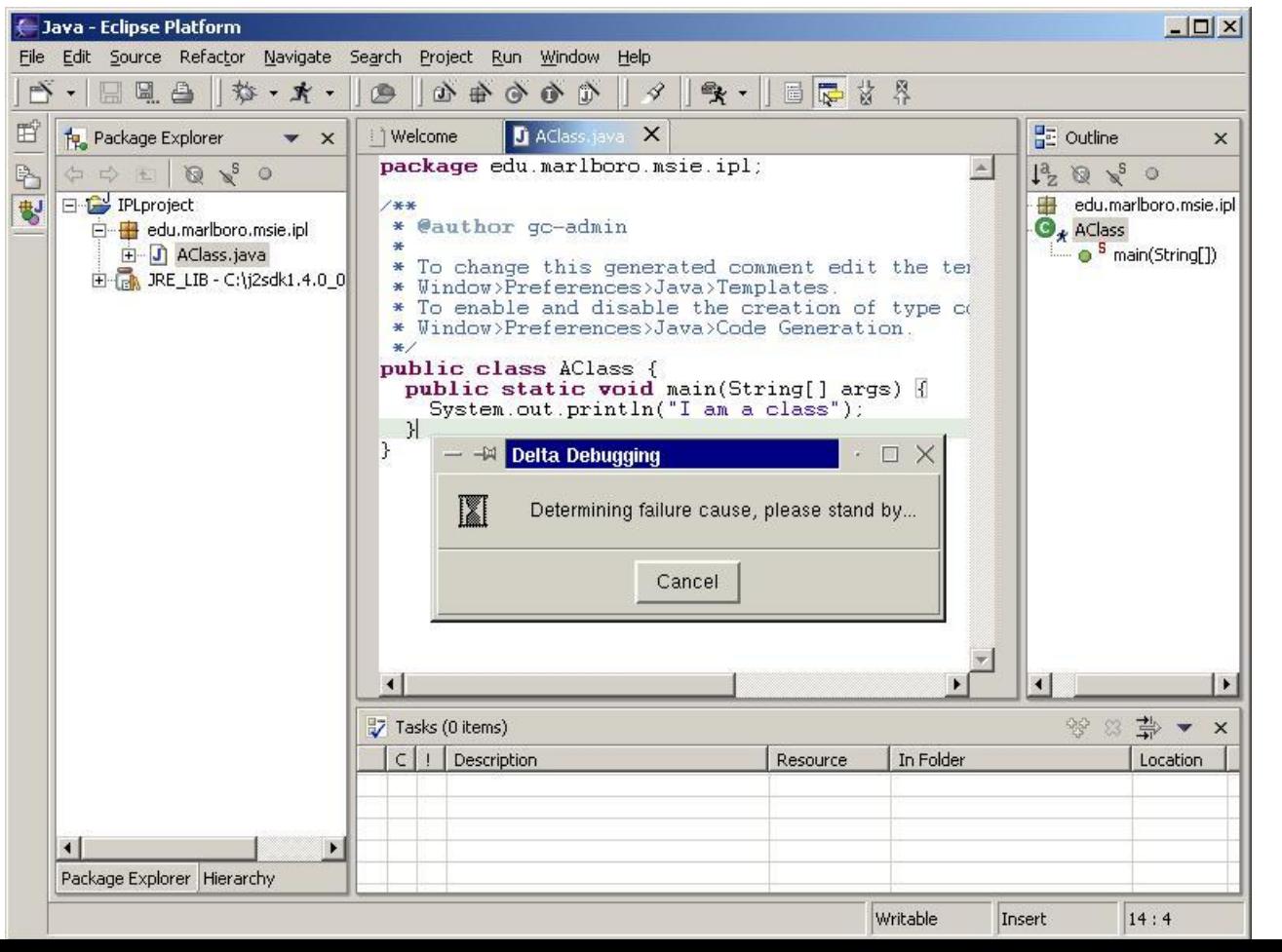

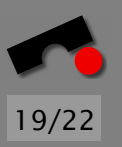

# *Delta Debugging in einem Lauf*

In einem reaktiven Programm kann ein Lauf genügen:

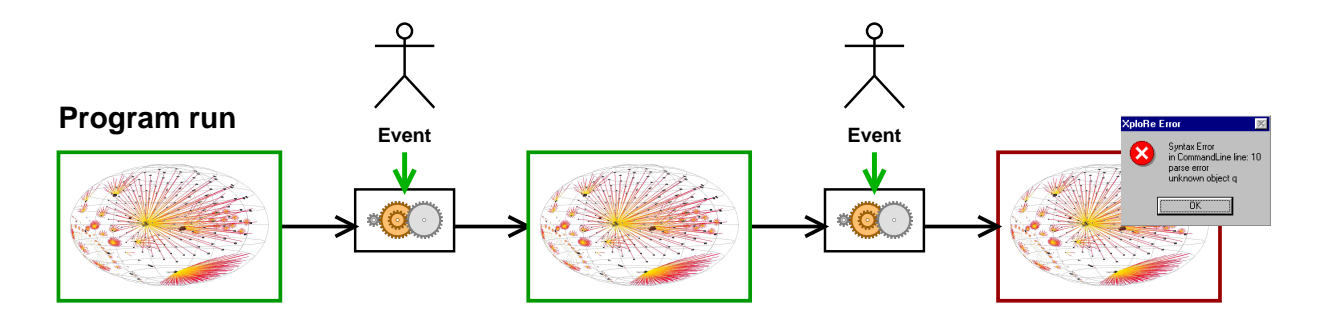

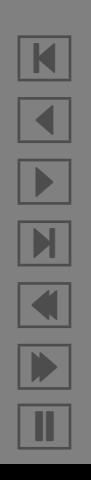

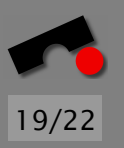

# *Delta Debugging in einem Lauf*

In einem reaktiven Programm kann ein Lauf genügen:

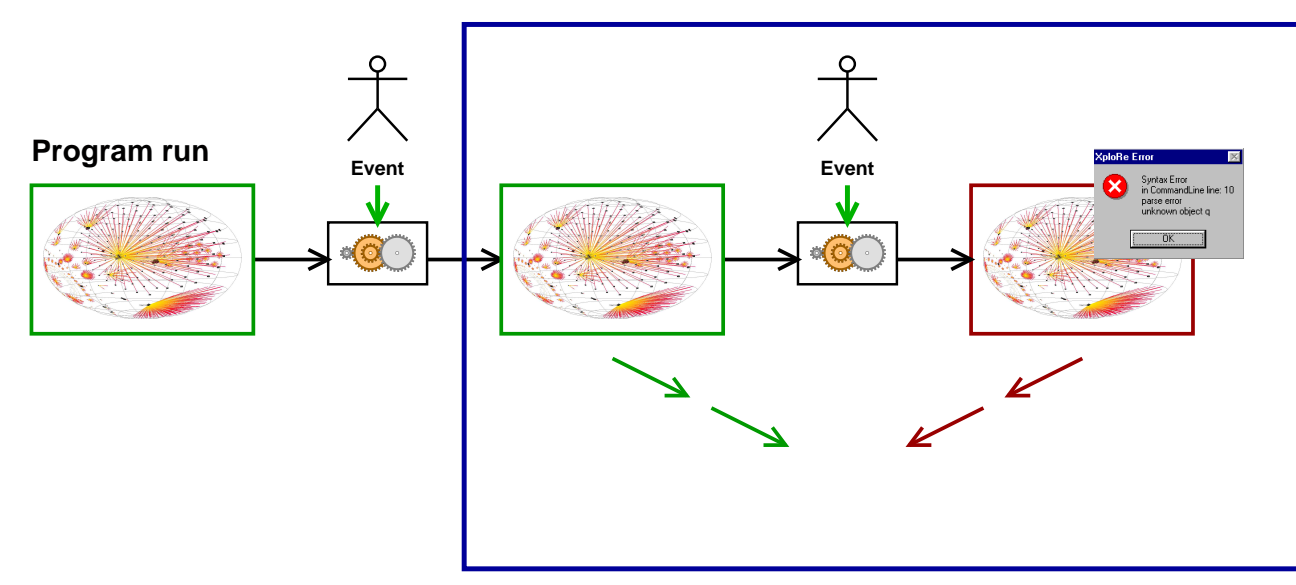

Vergleich der Zustände *zu verschiedenen Zeitpunkten* zeigt Unterschiede…

# *Delta Debugging in einem Lauf*

In einem reaktiven Programm kann ein Lauf genügen:

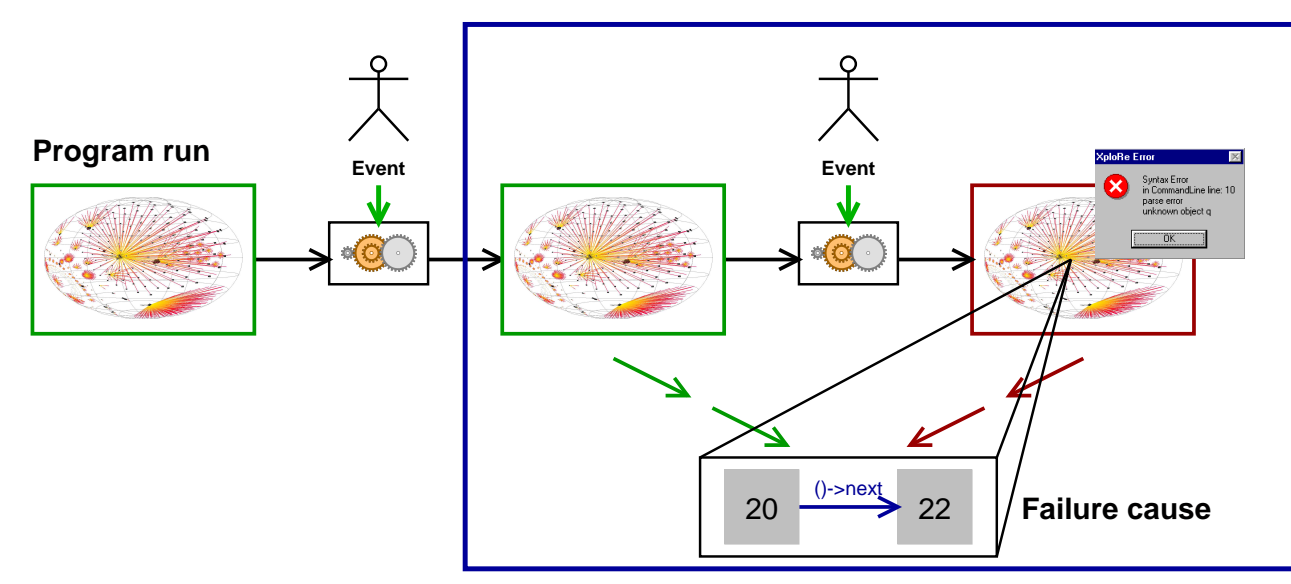

Vergleich der Zustände *zu verschiedenen Zeitpunkten* zeigt Unterschiede, die zu Ursachen eingeengt werden können. Anwendungen: interaktive Programme, Server, Treiber…

### *Selbstheilende Programme*

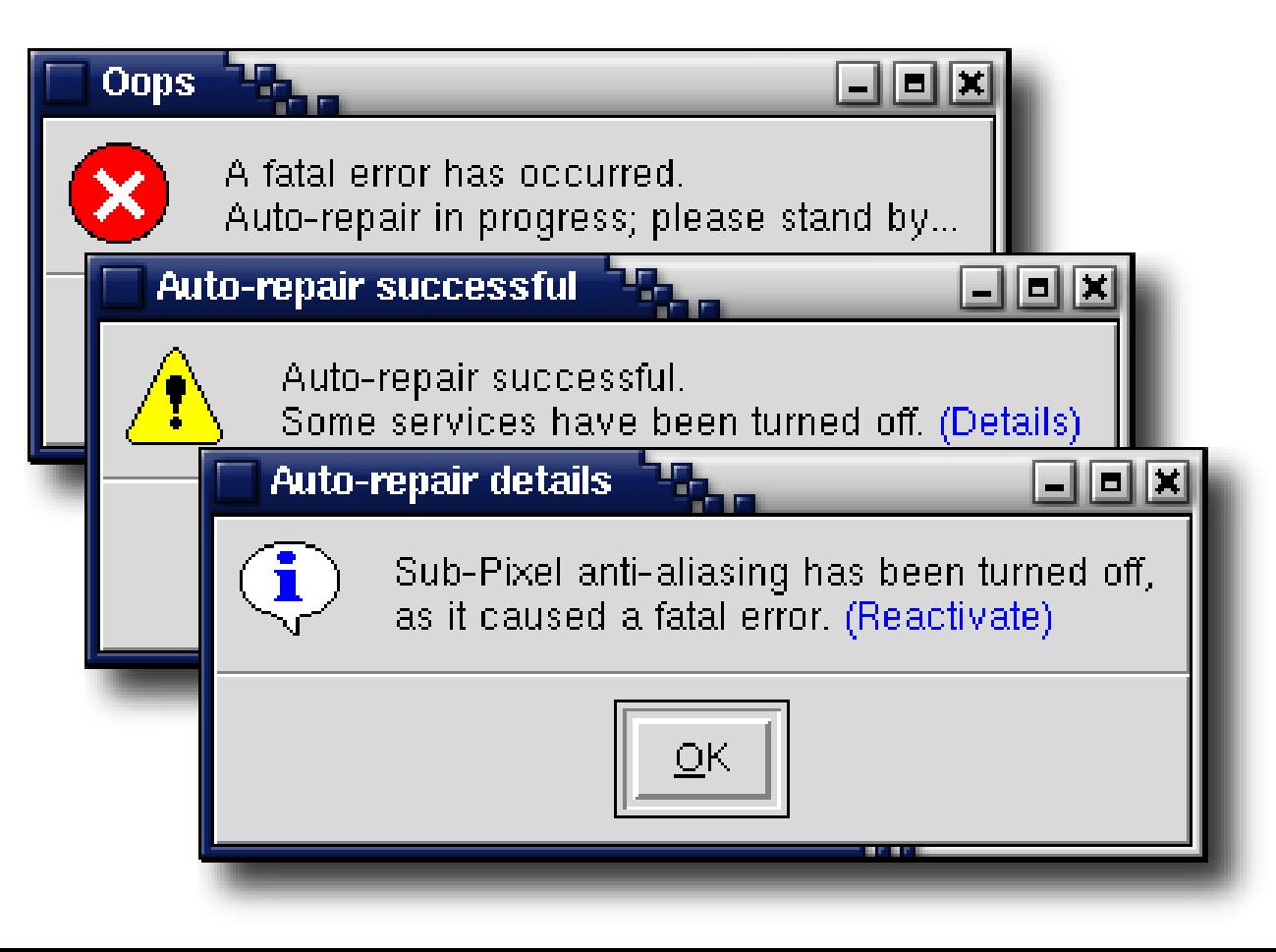

20/22

K

 $\blacktriangleleft$ 

-

И

 $\blacksquare$ 

Þ.

Π

#### *Rückblick und Ausblick*

Letzte 20 Jahre: *Deduktion* und *Observations-* Techniken

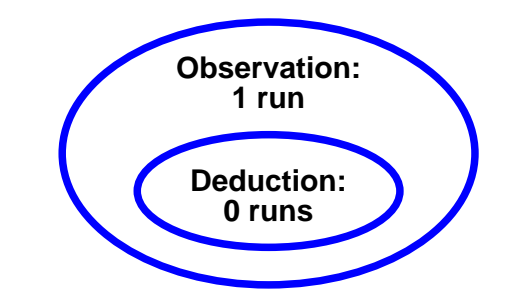

N  $\blacktriangleleft$ -И  $\blacksquare$ Þ. Π

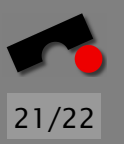

## *Rückblick und Ausblick*

Letzte 20 Jahre: *Deduktion* und *Observations-* Techniken

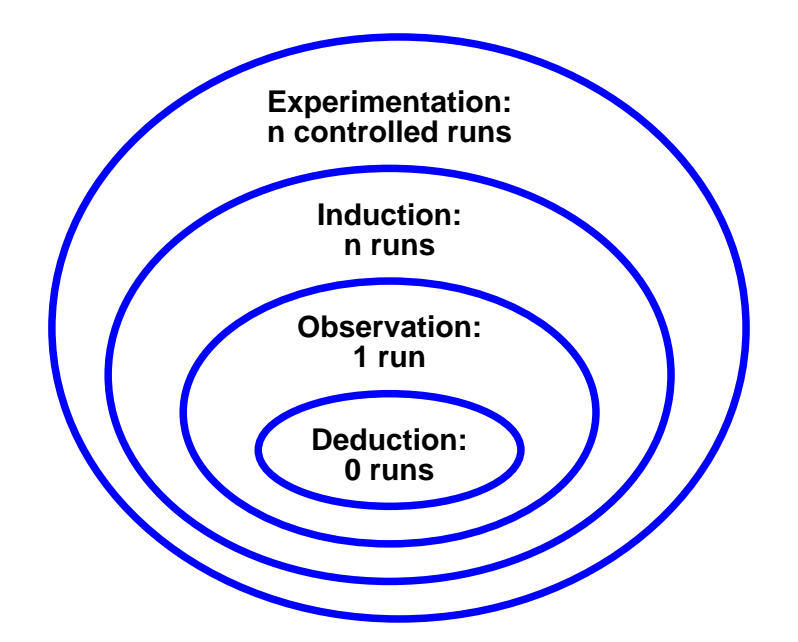

Nächste 20 Jahre: *Induktion* und *Experimentieren?*

#### *Fazit*

- ★ Wir können die Abwesenheit von Fehlern beweisen doch nie die *Abwesenheit von Überraschungen.*
- ★ Fehlerursachen können *automatisch isoliert werden*…
	- mit Hilfe eines automatischen Tests
	- in dem wenigstens ein Testfall erfolgreich ist
- ★ Systematisches *Experimentieren* kann "klassische" Programm-Analyse erheblich verbessern.
- ★ Durch Automatisierung wird Fehlersuche zu einer *verstandenen und systematischen Disziplin.*
- $\star$  Buch "Why does my program fail?" (MK) im Mai 2005

<http://www.askigor.org/>

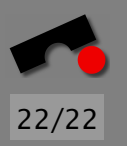

#### *Zum Weiterlesen*

Why does my Program Fail? A Guide to Automated Debugging. Morgan Kaufmann Publishers, Spring 2005.

Isolating Cause-Effect Chains from Computer Programs. Proc. ACM SIGSOFT International Symposium on the Foundations of Software Engineering (FSE 2002), Charleston, Nov. 2002.

- Isolating Failure-Inducing Thread Schedules. (w/ J.-D. Choi) Proc. ACM SIGSOFT International Symposium on Software Testing and Analysis (ISSTA 2002), Rom, July 2002.
- Simplifying and Isolating Failure-Inducing Input. (w/ R. Hildebrandt) IEEE Transactions on Software Engineering 28(2), February 2002, pp. 183–200.
- Automated Debugging: Are We Close? IEEE Computer, Nov. 2001, pp. 26–31.

Visualizing Memory Graphs. (w/ T. Zimmermann) Proc. of the Dagstuhl Seminar 01211 "Software Visualization", May 2001. LNCS 2269, pp. 191–204.

Yesterday, my program worked. Today, it does not. Why? Proc. ACM SIGSOFT Conference (ESEC/FSE 1999), Toulouse, Sep. 1999, LNCS 1687, pp. 253–267.

#### <http://www.askigor.org/>

### *About this Presentation*

This presentation was created by Andreas Zeller, Professor of Computer Science at Saarland University, Saarbrücken, Germany. Contact him at

```
http://www.st.cs.uni-sb.de/˜zeller/
```
This presentation, its source code, and additional material can be downloaded at

<http://www.st.cs.uni-sb.de/papers/fse2002/>

This presentation is licensed under the Creative Commons Attribution License. To view a copy of this license, visit

<http://creativecommons.org/licenses/by/1.0/>

or send a letter to Creative Commons, 559 Nathan Abbott Way, Stanford, California 94305, USA.

K

 $\blacktriangleleft$ 

 $\blacksquare$ 

Þ.

Π